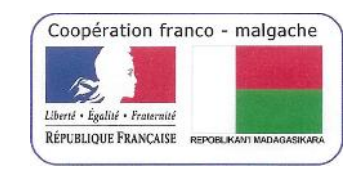

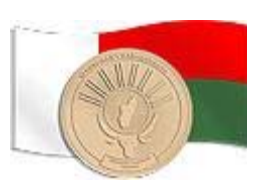

# CR Intervention DTIC à l'Université de Tananarive

# du 04/02/2013 au 08/02/2013

# Lancement des Inscriptions Administratives et pédagogiques en mode semi LMD et classiques

## **Sommaire**

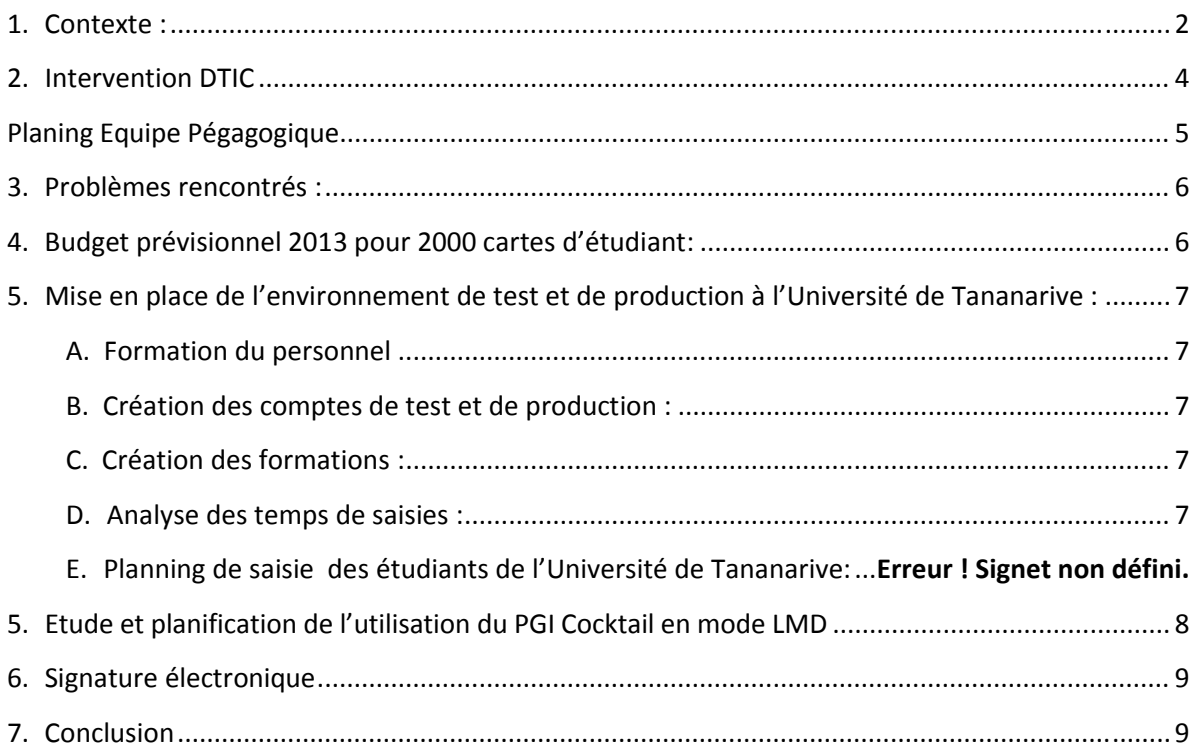

### **1. Contexte :**

L'Université de Tananarive (l'ENS et l'ESSA) et l'IST Tanà a déjà suivi une formation Scolarix en 2011 et 2012. Cette formation a pour but de former les personnels de la Faculté de lettres et Faculté de Sciences et de renforcer les capacités des personnels pour la Faculté de lettres et Faculté de Sciences.

Les 3 établissements utilisent déjà Scolarix pour l'inscription administrative et pédagogiques.

Pour rappelle, l'utilisation du PGI Cocktail, permet :

- La saisie administrative des étudiants
- ‐ L'impression d'une carte d'étudiant avec photo intégrant de nouvelles informations et compatible avec le système LMD
- L'impression de Certificat de scolarité
- Un ensemble pré-paramétré de sélection en base et de contrôle (Pays, Diplôme, Nomenclature des professions, …, facilitant la saisie des données administratives de l'étudiant)
- ‐ La création automatique du code NINE (Numéro d'indentification Nationale de l'Etudiant)
- ‐ Dans le cadre de l'Université de Tananarive, la mise en place automatique des badges des

étudiants.

Cela permet aussi (via les applications Scolpéda, …) :

- La gestion pédagogique de l'étudiant (Saisie des formations, UE EC, Parcours, Saisie des notes, gestion des examens, bilan …).
- ‐ L'implémentation d'un accès (login/mot de passe) pour l'étudiant à l'intranet de l'Université de Tananarive
- ‐ L'inscription de l'étudiant dans l'annuaire de l'établissement

Cela permettra également :

- L'édition de trombinoscope correspondant à une formation via un outil web
- ‐ La création automatique du mail de l'étudiant et du personnel de l'université

L'équipe a principalement travaillé avec les personnes suivantes :

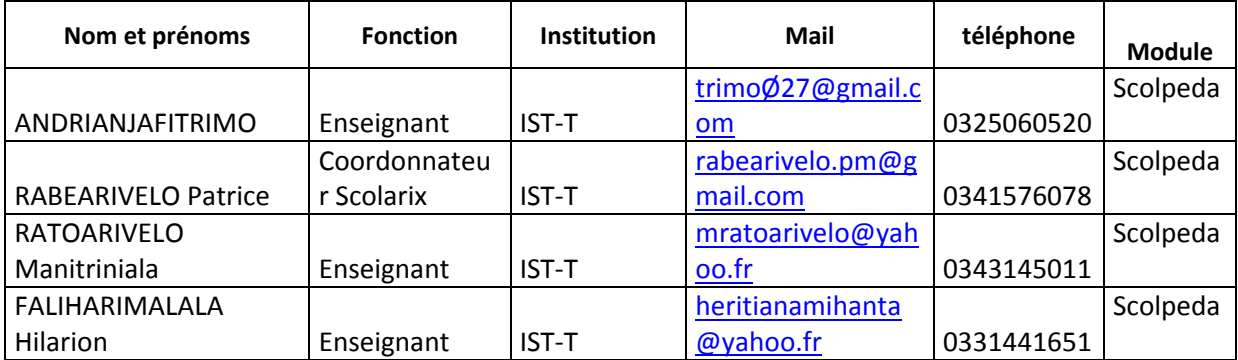

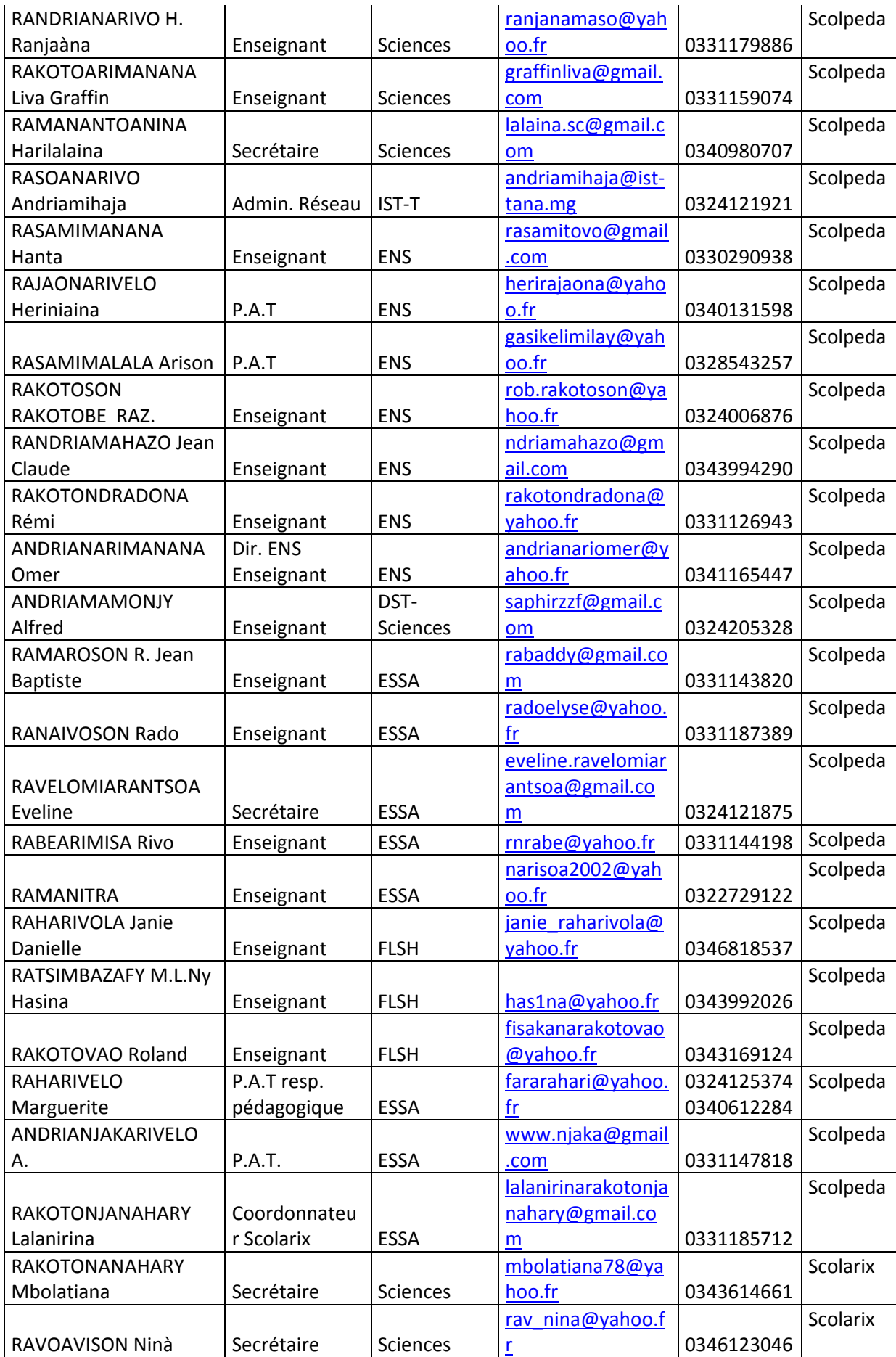

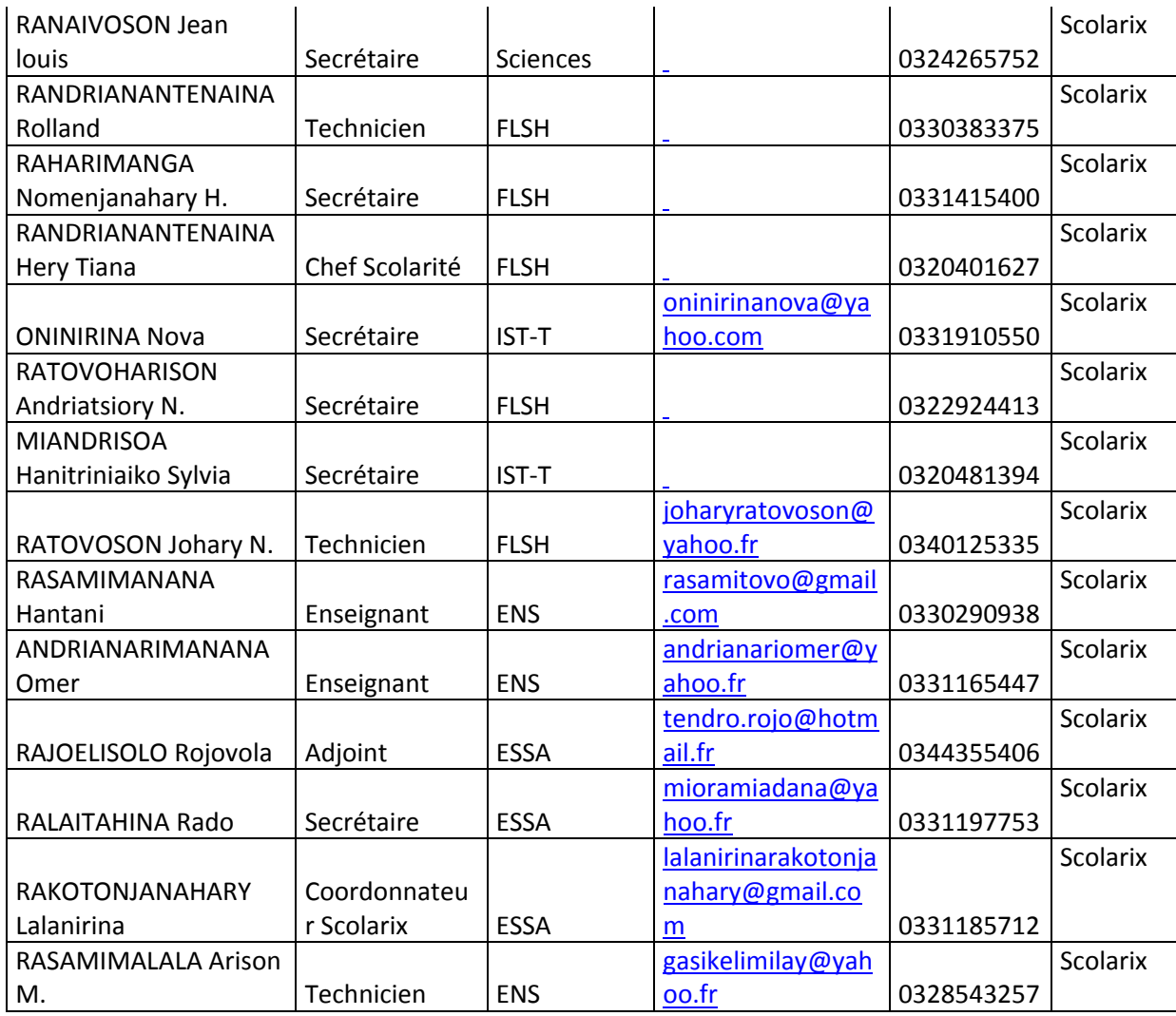

Pour cette mise en production, le MESupReS via le projet MADES a prévu de doter la faculté de Sciences et la Faculté de Médecine des équipements suivants :

- Un écran de projection permettant de prendre la photo de l'étudiant
- Une imprimante Laser
- Quatre cartouches d'impression (HP Color LaserJet CP1015) :
	- o Magenta
	- o Jaune
	- o Noir
	- o Rouge
- Une plastifieuse Fellowes
- Un massicot Fellowes
- Un pied de caméra
- 10 Paquets de Pochettes à plastifier Fellows (A6, 125µ, gloss)
- Une caméra IP DSC 2121
- Routeur wifi

Mais ce kit sera à fournir à celui qui arrive à effectuer la saisie administrative en premier.

### **2. Intervention DTIC**

Personnes effectuant l'intervention :

- Tantely Nirina RANDRIAMBOLOLONA (DTIC Cellule IRENALA)
- Radonitsimba MIANDRY LALA (DTIC Cellule IRENALA)

Début de l'intervention 04/02/2013 Fin de l'intervention : 08/02/2013 Durée de l'intervention : 5 jours

#### Planning Equipe Administrative :

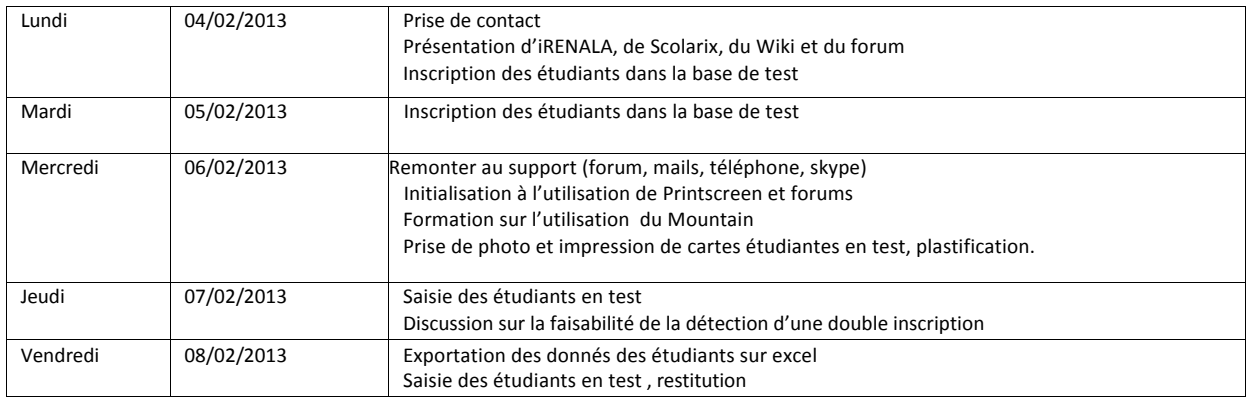

#### Planing Equipe Pégagogique

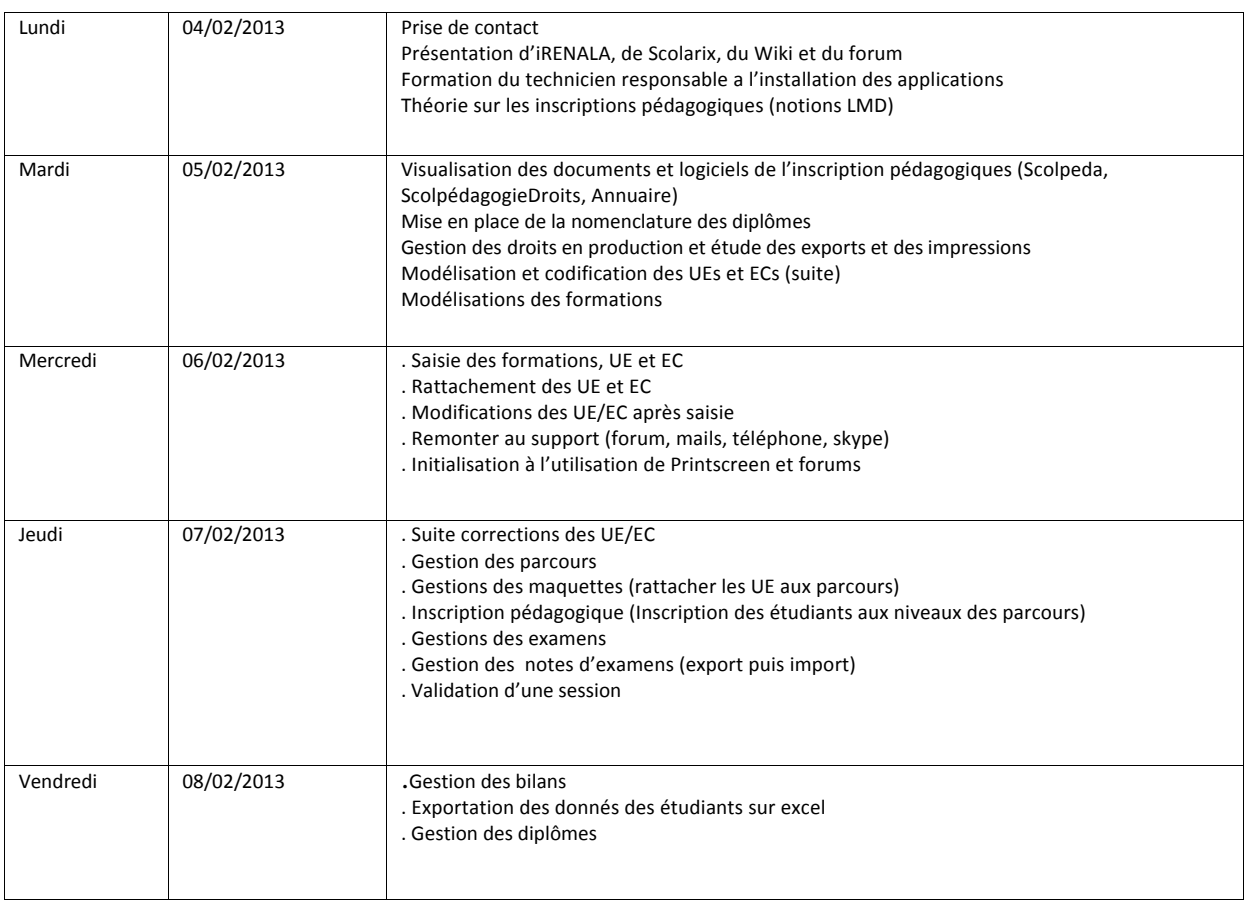

## **3. Problèmes rencontrés :**

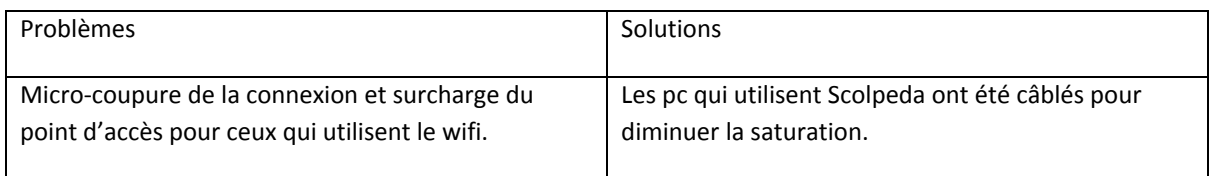

### **4. Budget prévisionnel 2013 pour 2000 cartes d'étudiant:**

Information concernant le budget :

- Ce budget est indicatif et doit être affiné après la première vague d'inscription.
- Le matériel est dédié à l'édition de cartes étudiantes, l'autonomie des cartouches d'encre atteint normalement une impression de 2000 pages.
- Les pochettes de plastification permettent de plastifier en même temps deux cartes d'étudiant.
- Le coût de la création d'une carte d'étudiant est, selon nos calculs, inférieur à 1000 Ar.

Le budget nécessaire pour le bon fonctionnement de la scolarité de l'Université de Tananarive se découpe comme suit :

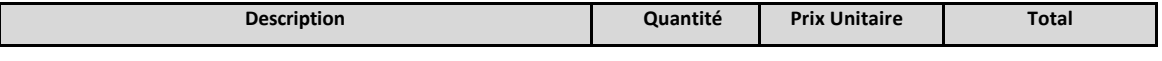

#### **Besoins Inscriptions administratives 2012‐2013 (kit pour 2000 étudiant)**

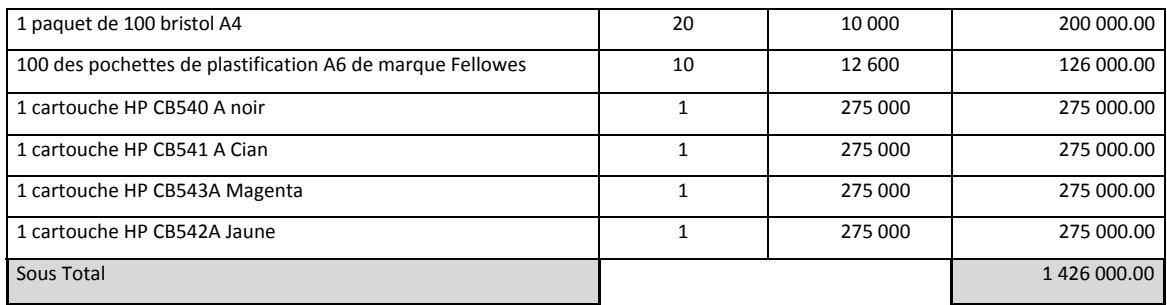

#### **Besoins Equipements Scolarité (Prix Indicatif)**

#### **Besoins Equipements Scolarité (Prix Indicatif)**

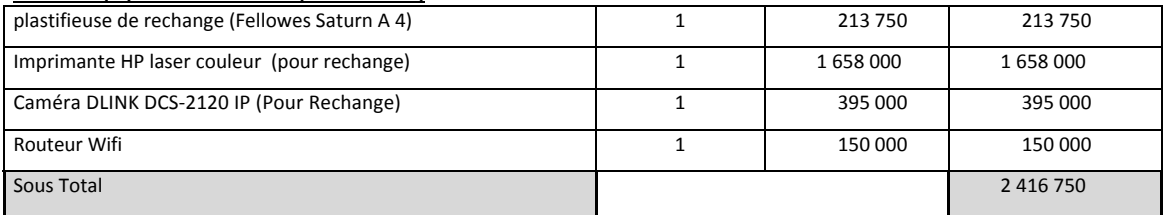

TOTAL <sup>3</sup> <sup>842</sup> <sup>750</sup>

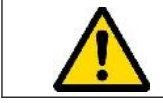

Il est important que le service de scolarité défende ce budget auprès de l'institution pour assurer la bonne continuité de son service.

## **5. Mise en place de l'environnement de test et de production à l'Université de Tananarive :**

#### **A. Formation du personnel**

Le personnel a été formé à :

- ‐ L'utilisation de Scolarix Ajax (Logiciel d'inscription administrative)
- ‐ Mountain (Logiciel de prise photo de l'étudiant)
- ‐ Utilisation du forum permettant de communiquer directement avec l'équipe cellule Cocktail de la DTIC MESupReS.
- ‐ Remontée des problèmes à la cellule iRENALA via le forum (copie d'écran):
- ‐ Formation à l'outil Scolpéda et ScolpedaDroits suite à l'inscription des étudiants dans les formations LMD +debugger
- Paramétrage de la caméra
- L'application Reportmill permettant la modification des documents en sortie tel que la plaquette étudiante.
- A noter que la base en production est en cours de paramétrages (en attente des informations complètes sur les formations, diplômes, UE et EC et ces codifications).
- Une fois ces in formations paramétrées au niveau de la base, les inscriptions pédagogiques peuvent commencer.

#### **B. Création des comptes de test et de production :**

Les comptes test ont été créés pour toutes les personnes ayant participé à la formation.

L'ENS, l'ESSA et l'IST tanà utilisenet déjà leur compte en production.

Les comptes pour la faculté de Sciences et la Faculté des Lettres seront à créer au niveau de la base de production.

#### **C. Création des formations :**

Les formations suivantes, les UE et EC correspondants ont été créées en tests. Des inscriptions administratives correspondantes ont été effectuées.

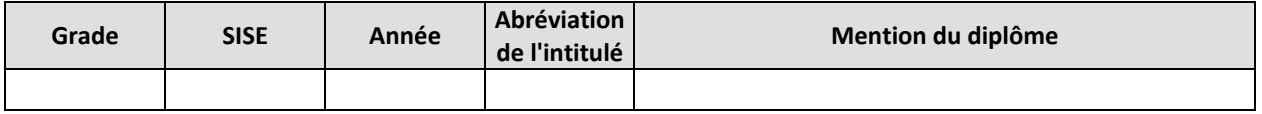

#### **D. Analyse des temps de saisies :**

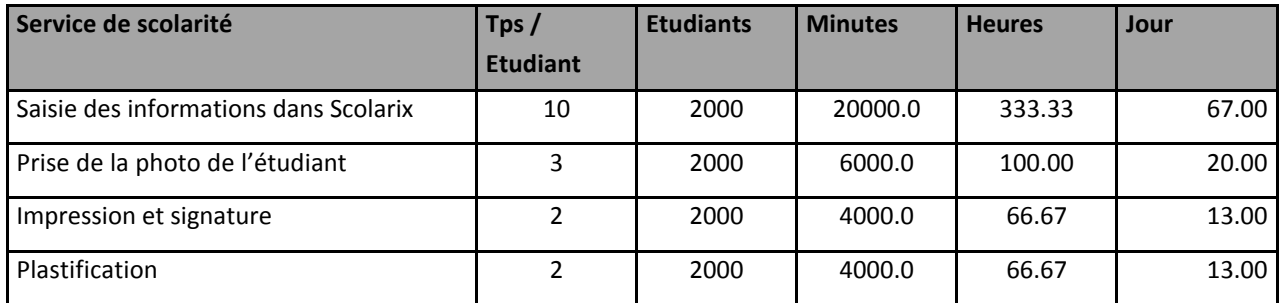

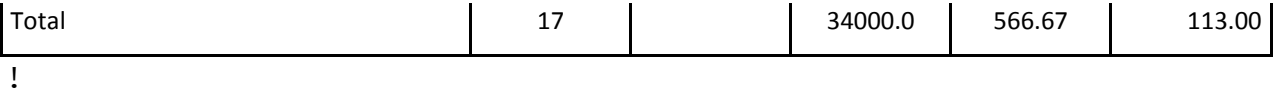

Dans le cadre de l'Université de Tananarive, le temps de traitement moyen est de 17 minutes mais il peut être optimisé rapidement.

Soit pour 2000 étudiants par exemple = 566.67 heures de travail

Si l'on considère 1 personne à plein temps travaillant 5 heures par jour, il y a environ 113 jours de travail.

Le plus gros travail concerne la saisie et ne nécessite pas la présence de l'étudiant. Cela correspond à environ 67 jours de travail.

L'année suivante, seules les inscriptions de première année seront à faire (soit environ 2000 étudiants) ce qui correspond à environ 67 jours de travail pour leur saisie (toujours si une seule personne est affectée à cette tâche).

C'est un exemple pour 2000 étudiants, le calcul sera fait pour l'ensemble des étudiants de l'Université.

La réinscription des étudiants dans l'année suivante ne correspond qu'à une recherche de l'étudiant et une affectation dans sa nouvelle formation avec peut‐être quelques mises à jour du dossier. Le temps global de travail devrait être considérablement réduit.

### **5. Etude et planification de l'utilisation du PGI Cocktail en mode LMD**

Les personnes citées dans le tableau ci-dessus ont travaillés sur l'inscription administrative et pédagogique. Ceux qui ont travaillé sur la partie pedagogie se sont focalisés sur la modélisation d'une formation dans leur établissement au sein du logiciel. L'équipe a pu dans ce sens voir les contraintes de nomenclatures imposés par le logiciel. Il est nécessaire de prévoir un fichier excel comportant les informations suivantes :

- ‐ Intitulé de l'UE
- ‐ Nombre de crédit de l'UE
- ‐ Coefficient de l'UE
- ‐ Codification de l'UE
- ‐ Intitulé des EC contenus dans les UE
- ‐ Nombre de Crédit des EC
- ‐ Coefficient de l'EC
- ‐ Codification de l'EC
- ‐ Discipline de l'EC
- ‐ Valeur affectée au CM
- ‐ Valeur affectée au TD
- ‐ Valeur affectée au TP
- ‐ Valeur affectée au TPE
- ‐ Valeur affectée au TPNE
- ‐ Formule des notes de la session 1
- ‐ Formule des notes de la session 2

Le travail a été effectué en environnement de test. Il faut que l'Université de Tananarive effectue ce travail pour chaque parcours de chaque mention.

Ci‐dessous le planning et l'objectif pour cette année 2013 :

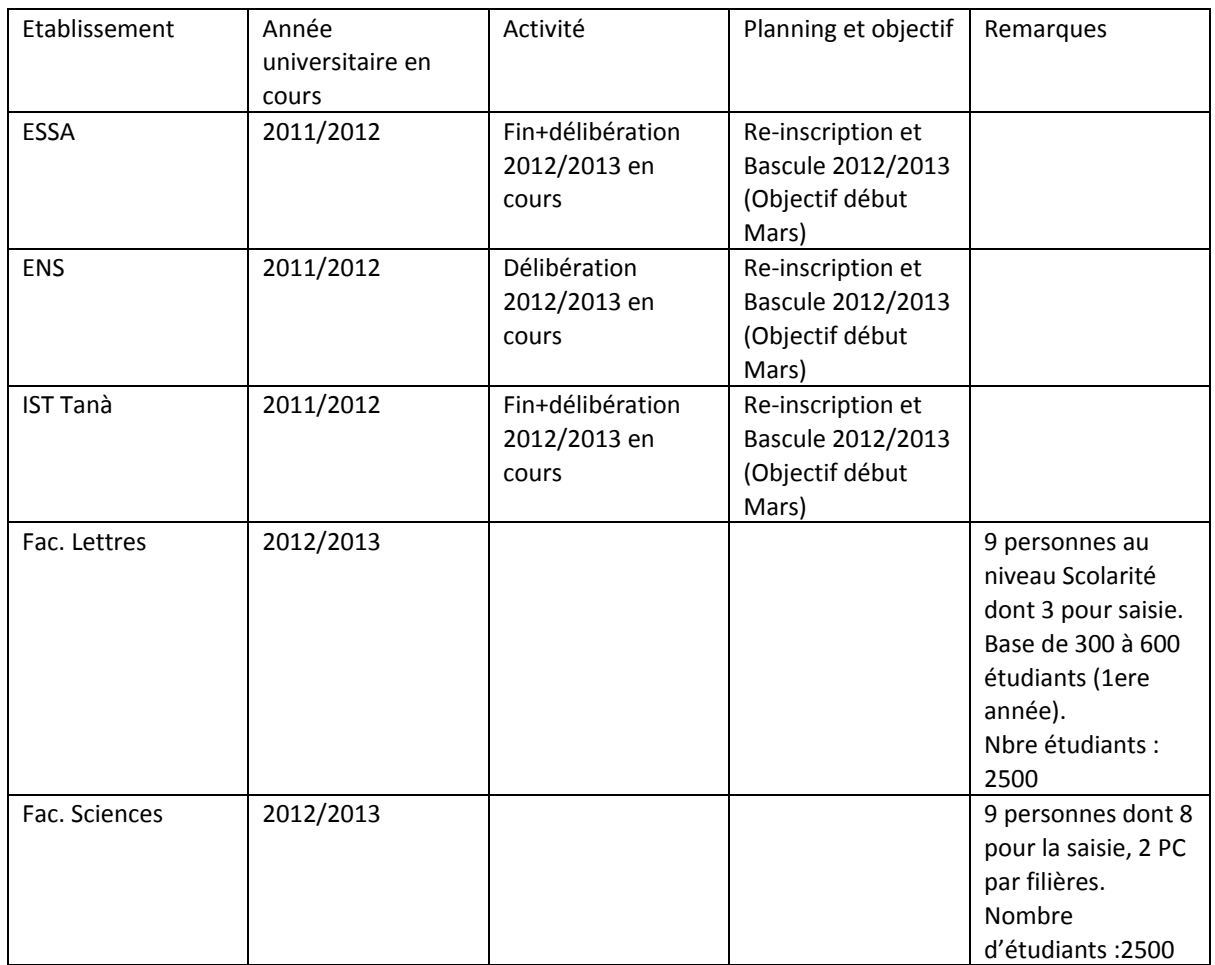

## **6. Signature électronique**

Pour la mise en place des cartes d'étudiant, le directeur de l'établissement peut opter pour la signature électronique.

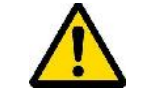

Si cette solution est utilisée, **15 jours avant le début de l'édition des premières cartes étudiantes** un paramétrage de l'application Mountain sera nécessaire par la DTIC.

# **7. Conclusion**

Le concours des dirigeants, de tous les personnels administratifs qu'enseignants dans la mise en place de leurs inscriptions administratives sur le PGI Cocktail est extrêmement louable car c'est un changement complet d'environnement. L'ensemble de l'équipe a été disponible et ouverte à l'utilisation des divers outils du PGI Cocktail (Scolarix, Scolpéda, Mountain, Caméra IP, …).

Cette intervention a permis :

- De tester l'utilisation du PGI cocktail en mode semi LMD dans le cadre des inscriptions administratives
- ‐ De tester les outils de gestions pédagogiques de l'étudiant au sein de l'Université de Tananarive
- ‐ De commencer la modélisation des formations de l'Université de Tananarive en mode LMD

Il est dorénavant nécessaire que l'Université de Tananarive travaille étroitement avec la cellule opérationnelle iRENALA pour atteindre l'objectif mentionné ci‐dessus.